# **STRUCTURING AND VISUALIZING YOUR ACADEMIC TEXT** *He lp with*

Structuring and visualizing your academic text - (bachelor) paper, master thesis - is important for its comprehensibility. Below are some general points of attention about the **global** structure of your text, followed by some specific t**ips & tricks**.

#### **Introduction**

The **global structure** begins with the **Introduction**. In the introduction, you express the perspective of your text and begin to grab the reader's attention. As a result, you not only state what you are going to talk about (the content, your scope, the purpose of your research, your research questions, your research methodology, ...), your **arguments** for your choices, but you also state **which structure** you are going to use and what the reader can expect the following parts and chapters. You then also stick to this stated order.

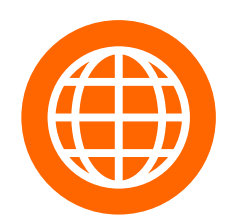

### - **The middle part**

This is the bulk of your text with chapters/sections/paragraphs that must be clearly written. Usually the 'middle' has a first part with the **exploration** of the existing work within your research domain and a second part with your **own empirical research**. Within each part there are chapters/sections/paragraphs. Each opening sentence is a link to the previous paragraph and the part after it flows seamlessly into this. Again, provide **arguments** for your choices and show **empathy with your reader**; leave **clues**, namely where he/she is in your text.

------------------------------------------------------------------------

#### **Conclusion**

In a **conclusion**, you emphasize your thesis / perspective again and give a concise summary of the most important results. You do not state any new findings in your conclusion, but you do state **any shortcomings** in your research, which you can then immediately channel into **suggestions for future research**.

-----------------------------------------------------------------------

------------------------------------------------------------------------

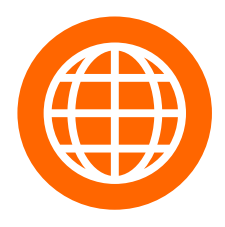

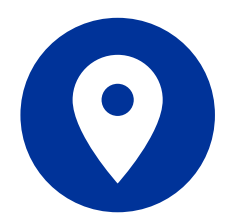

**SOS Structuring and visualising** Check the Canvas course

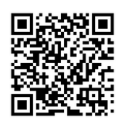

### Structuring & visualizing TIPS & TRICKS **.....** 00000 a a a a a

# PAY ATTENTION TO:

- Sections and Paragraphs. The most important info is normally located at the beginning or at the end of a paragraph or a paragraph.
- Typographical signals. You can indicate important information by playing with fonts, line spacing and white space.
- Key words indicate the content of a text , words sufficient to evoke a lot of thoughts about the content of a text (for example, in a text about nitrogen and diesel fuel, words such as catalyst, environmental gain and CO2 emissions are keywords)
- Signalwords indicate the structure of a text -such as contrasts (but, nevertheless, nevertheless, on the one hand, on the other…), a chronology (first, later, afterwards…), a summary (also, moreover…) and the degree of something (very, mostly, mainly…) or refer to part of the text (for example, in summary, in short…)
- **Introductions and (preliminary) conclusions are usually written as separate** paragraphs. Provide new paragraphs for new topics, for examples or contrasts.

## PRODUCE:

- **Classification-lay-out/building plan. Divide the available** information into topics and subtopics and then establish a sequence,
	- which you then announce at the beginning of your chapter / paragraph
- A chronological order. Especially in your structure.
- Cause and effect. Explain this throughout your text.
- **Similarities and differences. Compare and contrast.**

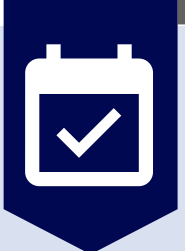

### BUILD:

- The division of your chapters in main topics (sections) and subtopics (paragraphs), think of smooth transitions and announce everything in advance.
- Your discussions (in case of clearance of theoretical concepts or research results) that you conduct with relevant authors in the field; announce the authors you use in your discussion and don't forget to give your own opinion at the beginning or at the end.